## **EE 633, Queueing Systems (2017-18F) End Semester Exam, Solutions**

## **1. (a) State Transition Diagram [5]**

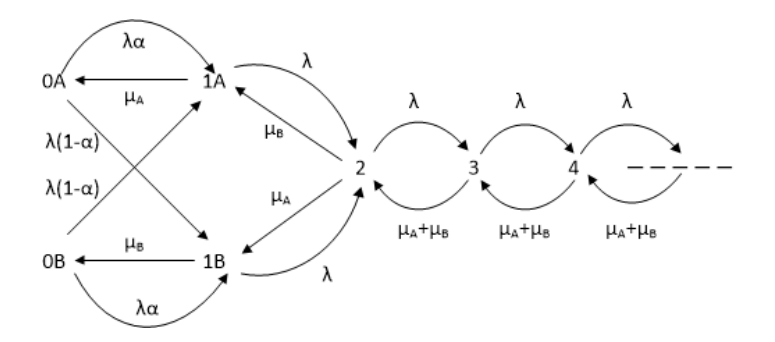

## **(b) Balance Equations**

$$
p_n \lambda = p_{n+1} (\mu_A + \mu_B) \quad n \ge 2
$$
  
\n
$$
\lambda p_{0A} = \mu_A p_{1A} \qquad \lambda p_{0B} = \mu_B p_{1B}
$$
  
\n
$$
(\lambda + \mu_A) p_{1A} = \lambda \alpha p_{0A} + \lambda (1 - \alpha) p_{0B} + \mu_B p_2
$$
  
\n
$$
(\lambda + \mu_B) p_{1B} = \lambda \alpha p_{0B} + \lambda (1 - \alpha) p_{0A} + \mu_A p_2
$$

## **(c) State Probability Calculations [25]**

$$
p_n = \left(\frac{\lambda}{\mu_A + \mu_B}\right)^{n-2} p_2 \quad n \ge 2 \quad \Rightarrow \quad \sum_{n=2}^{\infty} p_n = \left(\frac{\mu_A + \mu_B}{\mu_A + \mu_B - \lambda}\right) p_2
$$
  

$$
(\lambda + (1 - \alpha)\mu_A) p_{1A} - (1 - \alpha)\mu_B p_{1B} = \mu_B p_2 \quad (1)
$$
  

$$
-(1 - \alpha)\mu_A p_{1A} + (\lambda + (1 - \alpha)\mu_B) p_{1B} = \mu_A p_2 \quad (2)
$$

Adding (1) and (2), we get –

$$
\lambda p_{1A} + \lambda p_{1B} = (\mu_A + \mu_B) p_2
$$
\n(3)  
\n
$$
p_{1A} + p_{1B} = \frac{\mu_A + \mu_B}{\lambda} p_2
$$
\n
$$
(\lambda + \mu_A (1 - \alpha)) p_{1A} - \mu_B (1 - \alpha) \left[ \frac{\mu_A + \mu_B}{\lambda} p_2 - p_{1A} \right] = \mu_B p_2
$$
\n
$$
(\lambda + (1 - \alpha)(\mu_A + \mu_B)) p_{1A} = \mu_B p_2 \left[ 1 + (1 - \alpha) \left( \frac{\mu_A + \mu_B}{\lambda} \right) \right]
$$

 *Note that (3) may be directly written*

Therefore,  $p_{1A} = \frac{\mu_B}{2} p_2$   $p_{1B} = \frac{\mu_A}{2} p_2$  $=\frac{\mu_B}{\lambda} p_2$   $p_{1B} = \frac{\mu_A}{\lambda} p_2$  and  $p_{0A} = p_{0B} = \frac{\mu_A \mu_B}{\lambda^2} p_2$  $= p_{0B} = \frac{1}{\lambda^2}$  and, as obtained earlier 2 2  $n \geq 2$  $\mu_A + \mu_B$  $p_n = \mid \frac{p_n - p}{p_2} \mid p_2 \mid n$  $\lambda$  $\mu_{\scriptscriptstyle A}^{} + \mu_{\scriptscriptstyle I}^{}$  $=\left(\frac{\lambda}{\mu_A + \mu_B}\right)^{n-2} p_2$   $n \ge 2$  with  $\sum_{n=2}^{\infty} p_n = \left(\frac{\mu_A + \mu_B}{\mu_A + \mu_B - \lambda}\right) p_2$  $\sum_{n=2}^{n} p_n = \frac{\mu_A + \mu_B}{\mu_A + \mu_B - \mu_B}$  $p_{n} = \frac{\mu_{A} + \mu_{B}}{p}$  $\mu_{A} + \mu_{B} - \lambda$ ∞ Ξ,  $\sum_{n=2}^{\infty} p_n = \left( \frac{\mu_A + \mu_B}{\mu_A + \mu_B - \lambda} \right)$ 

Using the *Normalization Condition*  $p_{0A} + p_{0B} + p_{1A} + p_{1B} + \sum_{n=2}^{n} p_n = 1$ ∞ +  $p_{0B}$  +  $p_{1A}$  +  $p_{1B}$  +  $\sum_{n=2}$   $p_n$  = 1, we get –

$$
p_2 \left[ \frac{2\mu_A \mu_B}{\lambda^2} + \frac{\mu_A + \mu_B}{\lambda} + \frac{\mu_A + \mu_B}{\mu_A + \mu_B - \lambda} \right] = 1
$$
  
\n
$$
p_2 \left[ \frac{2\mu_A \mu_B}{\lambda^2} + \frac{(\mu_A + \mu_B)^2}{\lambda(\mu_A + \mu_B - \lambda)} \right] = 1
$$
  
\n
$$
p_2 = \frac{\lambda^2(\mu_A + \mu_B - \lambda)}{\lambda^2} \left[ \frac{2\mu_A \mu_B}{\lambda^2} + \frac{(\mu_A + \mu_B)^2}{\lambda(\mu_A + \mu_B - \lambda)} \right]
$$
  
\n
$$
p_2 = \frac{\lambda^2(\mu_A + \mu_B - \lambda)}{2\mu_A \mu_B(\mu_A + \mu_B - \lambda) + (\mu_A + \mu_B)^2 \lambda}
$$

**Note the curious fact that** *α* **does not appear in the final answer for the state probabilities. [10 Bonus Marks for pointing this out.]**

**2.(a)** L.T. of batch service time pdf  $L_{B}(s) = 0.5 L_{\alpha}(s) \left[ 1 + L_{\beta}(s) \right]$ Mean of batch service time  $X = \alpha(1) + 0.5\beta(1)$  Second moment of batch service time  $X^2 = [\alpha(2) + \alpha(1)\beta(1) + 0.5\beta(2)]$  Offered Traffic  $\rho = \lambda \overline{X} = \lambda \left[ \alpha(1) + 0.5 \beta(1) \right]$ 

For a batch considered as one job, we get –

L.T. of the pdf of batch queueing delay 
$$
L_{Wqb}(s) = \frac{s(1-\rho)}{s-\lambda + \lambda L_B(s)}
$$
  
Mean batch queueing delay 
$$
W_{qb} = \frac{\lambda \overline{X^2}}{2(1-\rho)}
$$

Therefore,

or

Mean queueing delay 
$$
W_q = W_{qb} + \frac{1}{3}\alpha(1)
$$
 [10]

- L.T. of the pdf of the queueing delay  $L_{w_q}(s) = \frac{1}{3} L_{w_{qb}}(s) [2 + L_{\alpha}(s)]$ **[10]**
- **(b)** Mean Queueing Delay for the second job in the batch =  $W_{q2} = W_{qb} + \alpha(1)$  [5]

**3. (a)**

$$
\sum_{n=1}^{M} nP(n_i = n) = 1 * P(n_i = 1) + 2 * P(n_i = 2) + 3 * P(n_i = 3) + .... + M * P(n_i = M)
$$
  
=  $P(n_i = 1) + P(n_i = 2) + P(n_i = 3) + P(n_i = 4) + ....... + P(n_i = M)$   
+  $P(n_i = 2) + P(n_i = 3) + P(n_i = 4) + ....... + P(n_i = M)$   
+  $P(n_i = 3) + P(n_i = 4) + ....... + P(n_i = M)$  [10]

 $+ P(n_i = M)$ 

Summing row by row, the result follows since,  
\n
$$
P(n_i \ge 1) = P(n_i = 1) + P(n_i = 2) + P(n_i = 3) + P(n_i = 4) + \dots + P(n_i = M)
$$
  
\n $P(n_i \ge 2) = P(n_i = 2) + P(n_i = 3) + P(n_i = 4) + \dots + P(n_i = M)$   
\n...

**(b)** Solving this network directly, using either Convolution or MVA, we get the following. **Note that this has not been asked in the question and does not have to be done [10 Bonus Marks for doing this.]**

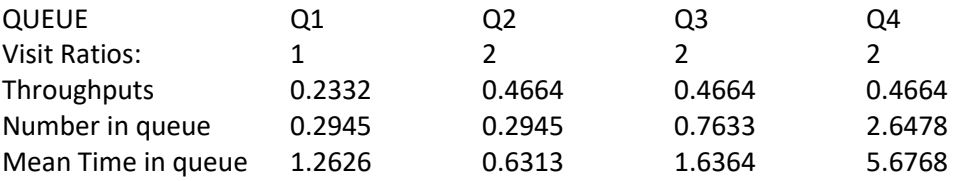

**(A)** To find the flow equivalent server (FES) where Q4 is the Target Queue, we short Q4 (i.e. make its service time 0) and then solve the network for the *actual throughputs* of Q1, Q2 and Q3. The flow through the short can then be calculated as (  $0.5\lambda_2 + 0.5\lambda_3$  ). Using MVA to solve the network with Q1, Q2 and Q3 (with Q4) shorted we get –

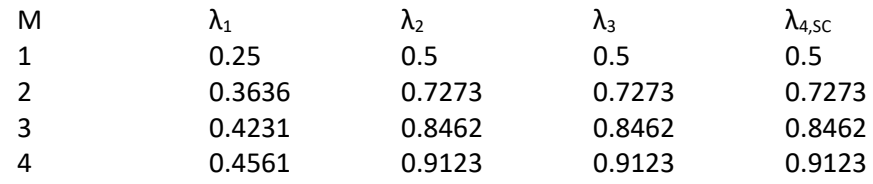

The FES for Q1, Q2, and Q3 will then be given as  $-$ 

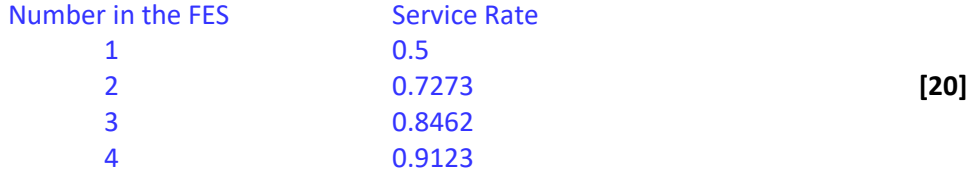

**(B)** We use the service rates given above and the service rate of Q4 (i.e. 0.5) to draw the corresponding state transition diagram. The states are represented by ( $n_{FE}$ *, n*<sub>Q4</sub>)

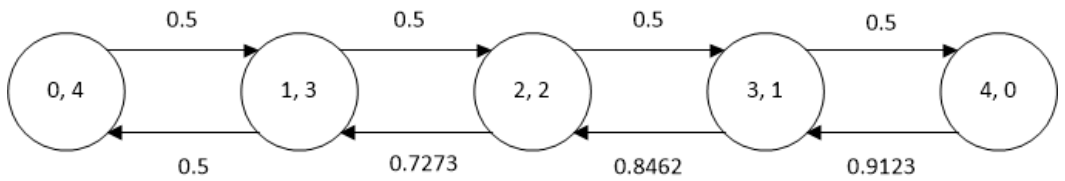

Therefore,

 $10.5 p_{1,3} = 0.5 p_{0,4}$   $0.7273 p_{2,2} = 0.5 p_{1,3}$   $0.8462 p_{3,1} = 0.5 p_{2,2}$   $0.9123 p_{4,0} = 0.5 p_{3,1}$  $p_{1,3} = p_{0,4}$   $p_{2,2} = 0.6875 p_{0,4}$   $p_{3,1} = 0.4062 p_{0,4}$   $p_{4,0} = 0.2226 p_{0,4}$ 

Using the Normalization Condition, we get,  $p_{04} = 0.3015$ 

Therefore,

 $p_{0,4} = 0.3015$   $p_{1,3} = 0.3015$   $p_{2,2} = 0.2073$   $p_{3,1} = 0.1225$   $p_{4,0} = 0.0671$  [10] Therefore Mean Number in Q4 = 2.6476 (*Note this matches the MVA result*)

Mean Flow Rate through Q4 =  $0.5 \left(1-p_{_{4,0}}\right)$   $=$   $0.4665$ (*This also matches the MVA result*) Using Little's Formula, **Mean Transit Time through Q4** = 5.675 **[5]** (*As obtained from MVA*)